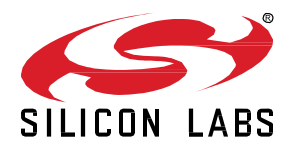

# **Zigbee EmberZNet SDK 7.3.2.0 GA Gecko SDK Suite 4.3 October 9, 2023**

Silicon Labs is the vendor of choice for OEMs developing Zigbee networking into their products. The Silicon Labs Zigbee platform is the most integrated, complete, and feature-rich Zigbee solution available.

Silicon Labs EmberZNet SDK contains Silicon Labs' implementation of the Zigbee stack specification.

These release notes cover SDK version(s):

- 7.3.2.0 released October 9, 2023
- 7.3.1.0 released July 26, 2023
- 7.3.0.0 released June 7, 2023

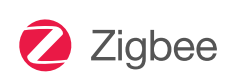

#### **KEY FEATURES**

#### **Zigbee**

- Zigbee R23 compliance, with these Security enhancements among others:
- Dynamic link key negotiation
- Device interview to query devices before they are allowed to join
- Trust Center Swap Out to replace an existing Trust Center with a new one
- Frame Counter Synchronization
- Zigbee Direct Device (ZDD) support for:
	- Onboarding/commissioning
	- Communication to all Zigbee devices without a hub (Alpha), using Bluetooth LE
- Zigbee Smart Energy 1.4a compliance (Alpha)
- Enhancements to Zigbee GP APIs
- New Zigbee Security upgrade component for moving encryption keys from cleartext NVM3 tokens into secure storage

#### **Multiprotocol**

- Zigbee/OpenThread Concurrent Multiprotocol SoC sample app
- CPC GPIO expander module
- Zigbeed enhancements

## **Compatibility and Use Notices**

For information about security updates and notices, see the Security chapter of the Gecko Platform Release notes installed with this SDK or on the TECH DOCS tab on [https://www.silabs.com/developers/zigbee-emberznet.](https://www.silabs.com/developers/zigbee-emberznet) Silicon Labs also strongly

recommends that you subscribe to Security Advisories for up-to-date information. For instructions, or if you are new to the Zigbee EmberZNet SDK, see [Using This Release.](#page-21-0)

### **Compatible Compilers:**

IAR Embedded Workbench for ARM (IAR-EWARM) version 9.20.4.

- Usingwine to build with the IarBuild.exe command line utility or IAR Embedded Workbench GUI on macOS or Linux could result in incorrect files being used due to collisions in wine's hashing algorithm for generating short file names.
- Customers on macOS or Linux are advised not to build with IAR outside of Simplicity Studio. Customers who do should carefully verify that the correct files are being used.

GCC (The GNU Compiler Collection) version 10.3-2021.10, provided with Simplicity Studio.

## **Contents**

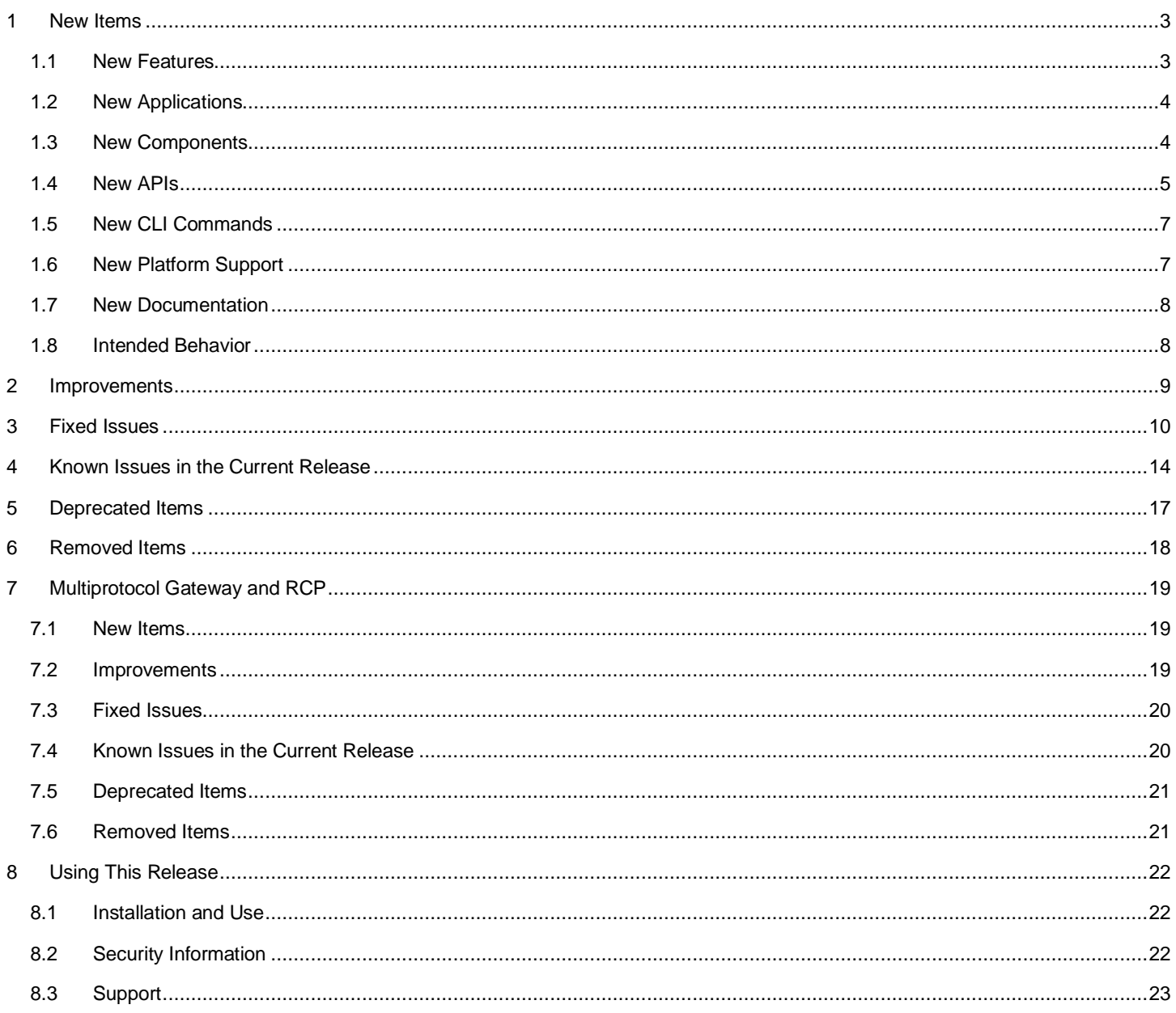

## <span id="page-2-0"></span>**1 New Items**

## <span id="page-2-1"></span>**1.1 New Features**

## **New in release 7.3.1.0**

#### **Zigbee R23 Feature**

- **Enable fragmentation for R23.** Zigbee R23 incorporates APS datagram fragmentation at the stack level. This means that R23 stacks will always enable fragmentation, as well as performing fragmentation on certain ZDO clusters.
- **Introduce new capabilities to join combining Network Commissioning command frames with Dynamic Link Key Negotiation and APS Relay frames.** This allows for a joining device to establish a unique APS link key with the Trust Center before being authorized on a centralized network. This unique link key can then be used to encrypt the Network Key when joining the network, which eliminates a potential vulnerability to passive listening attacks. Additionally, when performing "Dynamic Commissioning" this way, the TC application is permitted to perform transactions with the joining device before issuing the Network Key, to authenticate capabilities or query device data.
- **Introduce new APS Relay frames**. These facilitate communication between Joining Devices, the Trust Center, and the joiner's immediate parent node. Messages sent "Downstream" from the TC to the Joiner and "Upstream" in the reverse direction, are routed via the parent node, which handles the network layer framing on behalf of the terminal nodes.

### **New in release 7.3.0.0**

#### **Zigbee Direct Device (ZDD)**

ZDD is a full Zigbee device running an additional Bluetooth LE (BLE) stack that enables BLE communications with the Zigbee Virtual Device (ZVD). This supports the following features:

- Onboarding/commissioning: (Set up or add devices to the Zigbee network)
- Control: Send/receive Zigbee data and communicate to all Zigbee devices without a hub (Alpha), using Bluetooth Low Energy.

#### **Secure Vault**

Added the Zigbee Secure Key Storage Upgrade component to support migration of key data from classic key storage into secure key storage, allowing for secure key storage to be added to existing deployments of Secure Vault High devices.

#### **SE 1.4 CCB Spec Updates**

This release updates the Smart Energy 1.4a Specification CCBs (alpha).

#### **Green power endpoint support on NCP**

This release updates green power cluster and framework components to enable the green power endpoint, cluster configuration and command processing to be added on an NCP application.

#### **Zigbee R23 Feature**

Added support for Zigbee Revision 23 (available through zigbee\_r23\_support and zigbee\_zdo\_dlk\_negotiation components and their corresponding libraries). The main library contains functionality including variable length TLV payloads, support for new ZDO clusters, and network updates to joining and link cost measurements. Additional enhancements to joining and overall security features can be added with the Dynamic Commissioning feature, enabling establishment of Trust Center Link Keys during joining via Dynamic Link Key Negotiation.

Added new security primitives to facilitate negotiating Dynamic APS Link Keys.

Dynamic Commissioning enables devices on a Centralized Network to establish new symmetric encryption keys utilizing Secure Passphrase Ephemeral Key Exchange, powered by contemporary Elliptic Curve Cryptography technique.

R23 stacks will automatically detect potential parents that support R23 features, and join via Network Commissioning frames (for both Join and Rejoin). If no suitable beacons are observed during joining, the stack will fall back to use existing frames (MAC Association for Join, NWK Rejoin).

Added a Zigbee TLV processing modules for handling new serial data format introduced in Revision 23.

R23 Support adds a new mechanism for Device Authentication. Once established on a Centralized network a device can establish a security token that can be used to authenticate and re-negotiate security credentials across rejoins.

## <span id="page-3-0"></span>**1.2 New Applications**

A new sample application for ZDD is added in this release.

<span id="page-3-1"></span>• Zigbee - SoC ZigbeeDirectDeviceLight

## **1.3 New Components**

## **New in release 7.3.1.0**

The "zigbee\_direct\_security\_p256" and "zigbee\_direct\_security\_curve25519" components are added so that users can configure a specific Zigbee Direct Security option.

Users are allowed to have multiple "zigbee\_direct\_security" components enabled on a ZDD application. In this case, the actual security option depends on the ZVD configuration.

## **New in release 7.3.0.0**

## **Green power endpoint support on NCP Components**

The following component consists of a set of necessary resources to allow the Green Power endpoint to function within the NCP framework:

• zigbee\_af\_support

The following new CLI components are introduced as part of separating the CLI commands from the plugin functionality for Green Power client, server and translation table components:

- Zigbee\_green\_power\_client\_cli
- Zigbee\_green\_power\_server\_cli
- Zigbee\_green\_power\_translation\_table\_cli

Processing of the Green Power endpoint needs the Green Power endpoint zap configuration, provided by the following new components for either Green Power combo or proxy:

- Zigbee\_green\_power\_combo\_zap\_config
- Zigbee\_green\_power\_proxy\_zap\_config

## **Zigbee Direct Components**

ZDD Command Line Interface component:

zigbee\_direct\_cli

Zigbee Direct Device Functionality component that implements the ZDD security and session key negotiations:

zigbee\_direct\_zdd

Zigbee Direct Tunneling Functionality component implements the tunneling of data from Zigbee to BLE and vice versa:

zigbee\_direct\_tunneling

## **Smart Energy 1.4a CCB updates**

The following new component introduces the new end device type as part of the SE 1.4a spec updates:

• zigbee\_phy\_2\_4\_subghz\_joining\_end\_device

## **Zigbee R23**

The following components are part of the R23 feature that is introduced in this release:

- zigbee\_dynamic\_commissioning
- zigbee\_r23\_support
- zigbee\_security\_manager\_dlk\_ecc
- zigbee\_security\_manager\_host
- zigbee\_enhanced\_routing
- zigbee\_stack\_specific\_tlv

In a future release more R23 features such as network commissioning with high security join that involves dynamic link key and device interview will be available.

### **Secure Vault**

The following new component is introduced for secure key storage upgrade feature.

<span id="page-4-0"></span>• zigbee\_secure\_key\_storage\_upgrade

## **1.4 New APIs**

### **New in release 7.3.1.0**

Added new API sl\_zigbee\_token\_factory\_reset to reset zigbee nvm3 tokens to default value.

### **New in release 7.3.0.0**

## **Green Power**

A new API, emberAfGreenPowerServerRemoveSinkEntry, is added for clearing all the entries of the Green Power device for addressing modes with application Id 0 or 2 with the supplied endpoint number 0xFF.

### **Secure Vault**

Added sl\_zb\_sec\_man\_aes\_128\_crypt\_block (bool encrypt, const uint8\_t\* input, uint8\_t\* output) to Zigbee Security Manager, for handling AES block encryption and decryption.

## **Zigbee Direct Device**

The following new public APIs are introduced as part of the ZDD feature. Details are available in the respective component documentation o[n docs.silabs.com.](https://docs.silabs.com/zigbee/latest/zigbee-start/) 

#### **ZDD Security APIs**

sl\_zigbee\_direct\_handle\_authenticate\_write

sl\_zigbee\_direct\_calculate\_basic\_key

sl\_zigbee\_direct\_calculate\_admin\_key

sl\_convert\_16bit\_uuid\_to\_128bit\_uuid

sl\_zigbee\_direct\_security\_encrypt\_packet

sl\_zigbee\_direct\_security\_decrypt\_packet

### **ZDD Tunnelling APIs**

sl\_zigbee\_direct\_tunnel\_indicate

sl\_zigbee\_direct\_tunnel\_write

### **Zigbee R23 APIs**

The following new public APIs are introduced as part of the Zigbee R23 feature. Details are available in the respective component documentation on docs.silabs.com.

### **Zigbee R23 Dynamic Commissioning**

- sli\_zigbee\_dlk\_context\_bind
- sli\_zigbee\_dlk\_open\_key\_exchange
- sli\_zigbee\_dlk\_close\_key\_exchange
- sli\_zigbee\_dlk\_start\_key\_exchange
- sli\_zigbee\_dlk\_finish\_key\_exchange
- sl\_zigbee\_zdo\_dlk\_get\_supported\_negotiation\_parameters
- sl\_zigbee\_zdo\_dlk\_select\_negotiation\_parameters
- sl\_zigbee\_zdo\_dlk\_start\_key\_update
- sl\_zigbee\_zdo\_dlk\_start\_key\_negotiation

#### **Zigbee R23 TLV Core APIs**

- sl\_zigbee\_tlv\_value\_byte\_length
- sl\_zigbee\_tlv\_get\_tag
- sl\_zigbee\_tlv\_set\_tag
- sl\_zigbee\_tlv\_get\_length
- sl\_zigbee\_tlv\_set\_length
- sl\_zigbee\_tlv\_get\_value\_ptr
- sl\_zigbee\_tlv\_serial\_length
- sl\_zigbee\_tlv\_check\_general\_format\_env
- sl\_zigbee\_tlv\_check\_general\_format
- sl\_zigbee\_tlv\_concat\_to\_buffer
- sl\_zigbee\_tlv\_search\_buffer\_payload\_for\_id
- sl\_zigbee\_tlv\_ptr\_find\_by\_id
- sl\_zigbee\_encap\_tlv\_add\_tlv
- sl\_zigbee\_encap\_tlv\_find\_tag\_id
- sl\_zigbee\_tlv\_chain\_contains\_all\_tags
- sl\_zigbee\_tlv\_chain\_contains\_any\_tag
- sl\_zigbee\_tlv\_initialize\_chain
- sl\_zigbee\_tlv\_initialize\_empty\_chain
- sl\_zigbee\_tlv\_initialize\_full\_chain
- sl\_zigbee\_tlv\_chain\_find\_by\_id
- sl\_zigbee\_tlv\_chain\_add\_tlv
- sl\_zigbee\_tlv\_chain\_add\_tlv\_block
- sl\_zigbee\_tlv\_chain\_append\_to\_buffer
- sl\_zigbee\_tlv\_chain\_get\_tlv\_count

#### **Zigbee R23 Stack Specific TLV APIs**

- sl\_zigbee\_global\_tlv\_add\_configurations
- sl\_zigbee\_global\_tlv\_get\_configurations
- sl\_zigbee\_global\_tlv\_pan\_id\_conflict
- sl\_zigbee\_global\_tlv\_next\_pan\_from\_pan
- sl\_zigbee\_global\_tlv\_next\_pan\_get\_pan
- sl\_zigbee\_global\_tlv\_next\_channel\_from\_pg\_ch
- sl\_zigbee\_global\_tlv\_next\_channel\_change\_get\_bitmask

sl\_zigbee\_global\_tlv\_symmetric\_passphrase

### **Zigbee R23 ZDO Security APIs**

sl\_zigbee\_get\_authentication\_level

sl\_zigbee\_zdo\_generate\_retrieve\_authentication\_token\_req

sl\_zigbee\_get\_symmetric\_passphrase

## **Zigbee R23 ZDO Management APIs**

sl\_zigbee\_request\_beacon\_survey

### **Zigbee R23 ZDO Configuration APIs**

sl\_zigbee\_zdo\_get\_configuration\_req

sl\_zigbee\_zdo\_set\_add\_configuration

sl\_zigbee\_zdo\_set\_send\_configuration\_req

## **Zigbee R23 Security Manager Host APIs**

sl\_zb\_sec\_man\_version

## <span id="page-6-0"></span>**1.5 New CLI Commands**

## **New in release 7.3.0.0**

## **Zigbee Direct Device**

The following new CLIs are introduced in ZDD:

- plugin zigbee-direct keysprint
- plugin zigbee-direct reset-out counter
- <span id="page-6-1"></span>• plugin zigbee-direct set-join-timeout

## **1.6 New Platform Support**

## **New in release 7.3.1.0**

Zigbee stack support for the following new parts is added in this release: EFR32MG24A010F768IM40 and EFR32MG24A020F768IM40.

## **New in release 7.3.0.0**

Zigbee stack support for the following new modules and radio boards is added in this release.

- A new module MGM240L lighting module and respective new radio board BRD4337A are added.
- New EFR32MG27 parts are supported along with respective radio boards BRD4194A, BRD4110B, BRD4111B and BRD2602A

## <span id="page-7-0"></span>**1.7 New Documentation**

All the new components have documentation available. If you have an issue seeing the documentation when you select the component in Project Configurator, you can find it on [https://docs.silabs.com/.](https://docs.silabs.com/)

Zigbee Direct Device documentation: https://docs.silabs.com/zigbee/latest/zigbee-direct/

<span id="page-7-1"></span>Zigbee R23 documentation: https://docs.silabs.com/zigbee/latest/zigbee-r23-introduction/

## **1.8 Intended Behavior**

Users are reminded that Zigbee unsynchronized CSL transmissions are subject to protocol preemption at the radio scheduler. In the SleepyToSleepy applications, BLE can and will preempt a Zigbee CSL transmission, which will terminate the transmission. Scheduler preemption is more common for unsynchronized CSL, given that a potentially lengthy wake up frame sequence may be used. Users wishing to adjust transmission priorities may use the DMP Tuning and Testing component to do so. Users may also consult *UG305: Dynamic Multiprotocol User's Guide* for more information.

## <span id="page-8-0"></span>**2 Improvements**

## **Changed in release 7.3.1.0**

APS Command frames will now request APS acks by default.

Add configuration of retry queue size (using ezsp config id EZSP\_CONFIG\_RETRY\_QUEUE\_SIZE) in the NCP initialization callback.

## **Changed in release 7.3.0.0**

The EZSP protocol is updated to version 12 and associated changes are made to *UG100: EZSP Reference Guide*.

The emberAfPluginGreenPowerServerUpdateAliasCallback is added to call the user to provide an alias to the commissioning GPD.

The emberAfGreenPowerServerPairingStatusCallback is added to inform user the status of Green Power commissioning at various stages including failure cases.

The sl\_zb\_sec\_man\_network\_key\_info\_t returned by sl\_zb\_sec\_man\_get\_network\_key\_info now includes a new field (network\_key\_frame\_counter).

The emberAfPluginGreenPowerServerPreSinkPairingCallback is introduced to allow user to inspect the gpd that gets paired to the sink. This callback gives a chance to user to update the pairing group. It is implemented as a weak callback in green-power-server.c with default setup, which can optionally be overridden by the user.

The emberAfGreenPowerClientGpdfSinkTableBasedForwardCallback is introduced in green-power-client.c before forwarding the notifications to sink table-based forwarding for proxy devices. This callback is consumed by the green-power-server.c in case of a combo device.

The device table component is updated so that it can be used with both host and SoC framework.

Printing functions for the Link Key Table will now display the type "A" to indicate that a printed key in the table is an authentication token, compared to "L" for a link key.

All APIs inside the Security Manager component that return a status now return psa\_status\_t instead of sl\_sec\_man\_status\_t.

ZDO Beacon Survey provides a standard ZDO interface by which devices can monitor overall network health by issuing requests to perform scans and collect statistics about the observed beacons. This introduces following updates

- Updates to the existing emberSurveyBeacons API to include a channel mask, allowing for multiple channels to be scanned at once. Using 0 as an argument indicates to scan on the current channel.
- Updates to the EmberNetworkFoundCallback callback function signature. Combines the individual fields from before into the Ember-BeaconData struct used in the stack. Updates to existing application code defining these callbacks can emulate the original arguments by restructuring the individual fields from the argument.

sl\_sec\_man\_aes\_ccm\_crypt has a new argument, uint8\_t mic\_length to perform frame counter challenge exchange in R23. So the new function signature is:

sl\_sec\_man\_aes\_ccm\_crypt(psa\_key\_id\_t sl\_psa\_key\_id, uint8\_t\* nonce, bool encrypt, const uint8\_t\* input, uint8\_t encryption\_start\_index, uint8\_t length, uint8\_t mic\_length, uint8\_t\* output)

Use a value of 4 for this new argument if replacing any calls to the old function signature.

sl\_zb\_sec\_man\_aes\_ccm\_extended is added, which also takes in uint8\_t mic\_length after the message length. The sl\_zb\_sec\_man\_aes\_ccm API is unchanged (will always use a 4-byte MIC when called).

PAN ID Conflict Detection has changed. As of Revision 23 of the Zigbee Specification, PAN ID Conflicts will no longer cause unsolicited transmits from the application, and a PAN ID update will not be issued on receipt of a Network Report indicating PAN ID Conflict. Instead R23 stacks will maintain a counter of the number of PAN ID Conflicts encountered. Trust Centers may still issue PAN ID updates when initiated by the application.

The sample applications Z3Light, Z3LightGPCombo, Z3 Gateway and Z3GatewayGPCombo now include the optional attributes gpSharekey and gpSharedKeyTye in their default zap configuration. This makes the ZUTH PICs remain the same for all the applications.

## <span id="page-9-0"></span>**3 Fixed Issues**

## **Fixed in release 7.3.2.0**

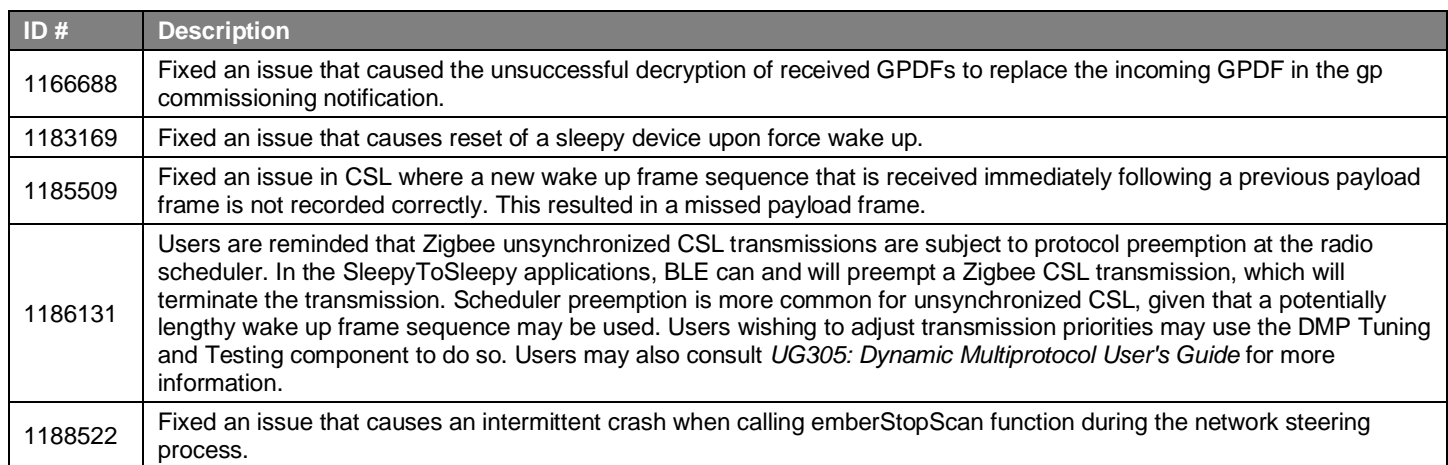

## **Fixed in release 7.3.1.0**

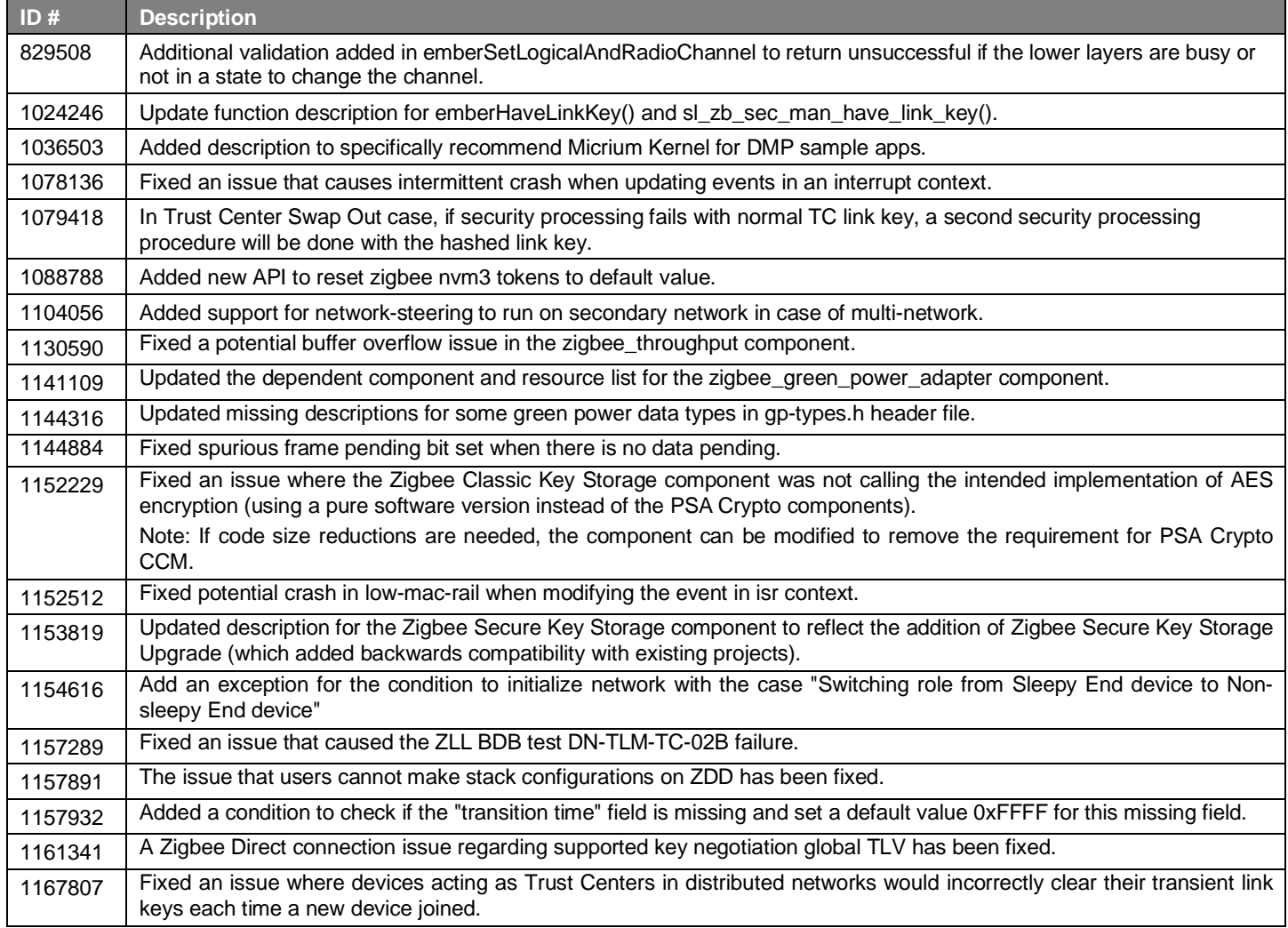

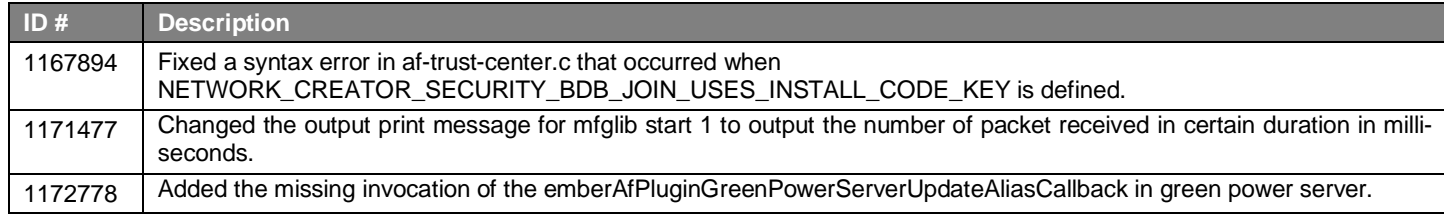

## **Fixed in release 7.3.0.0**

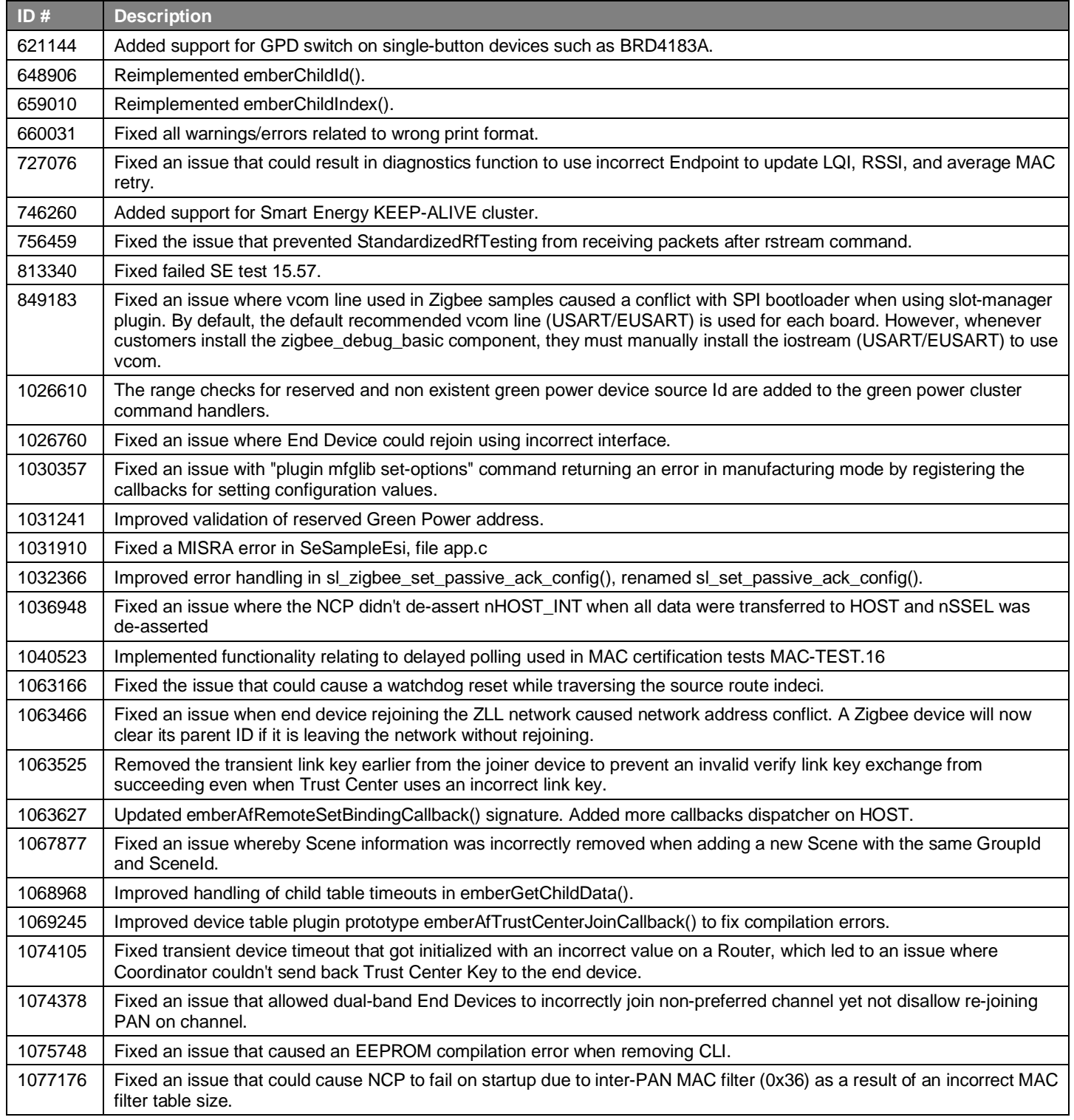

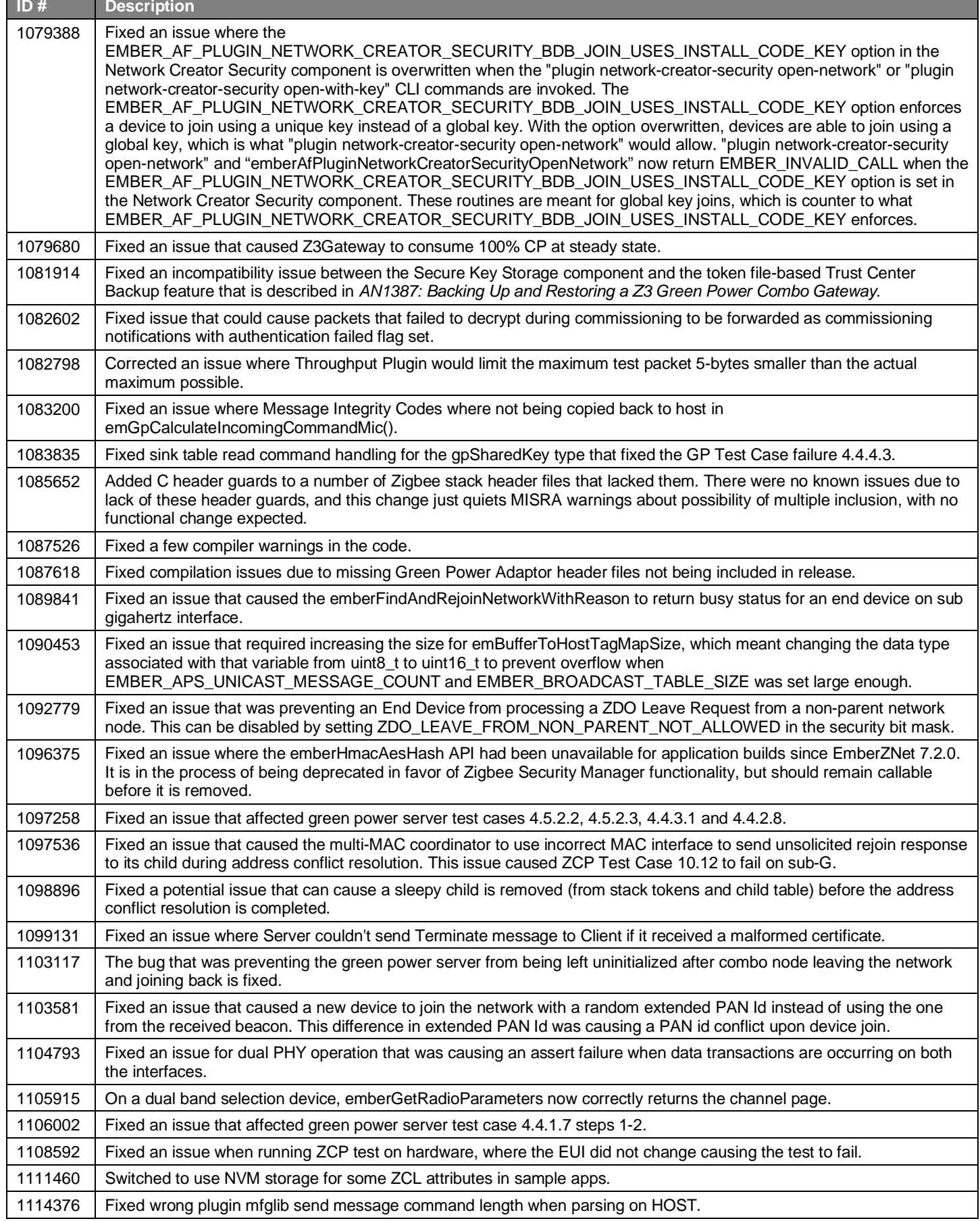

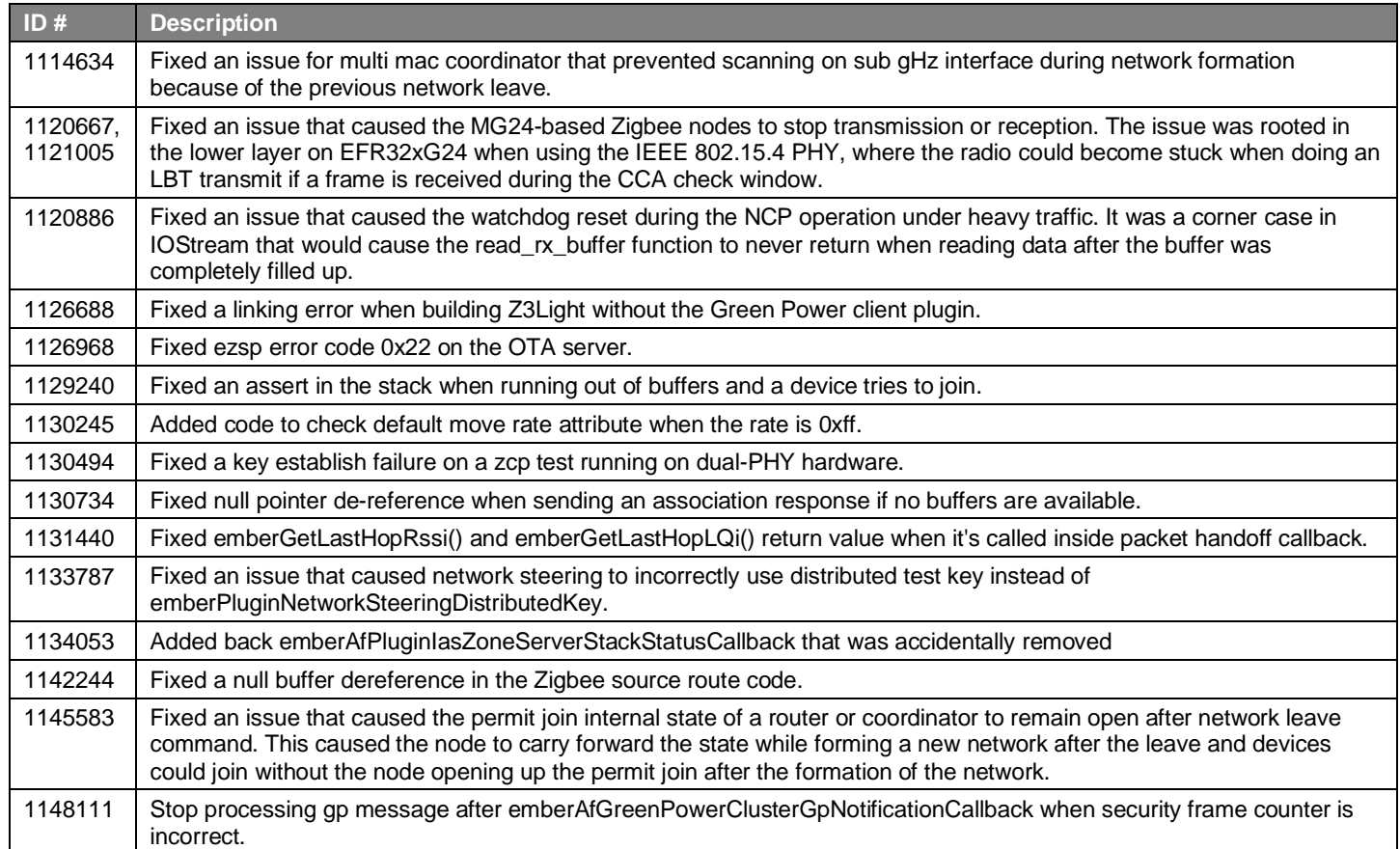

## <span id="page-13-0"></span>**4 Known Issues in the Current Release**

Issues in bold were added since the previous release. If you have missed a release, recent release notes are available o[n https://www.si](https://www.silabs.com/developers/zigbee-emberznet)[labs.com/developers/zigbee-emberznet](https://www.silabs.com/developers/zigbee-emberznet) in the Tech Docs tab.

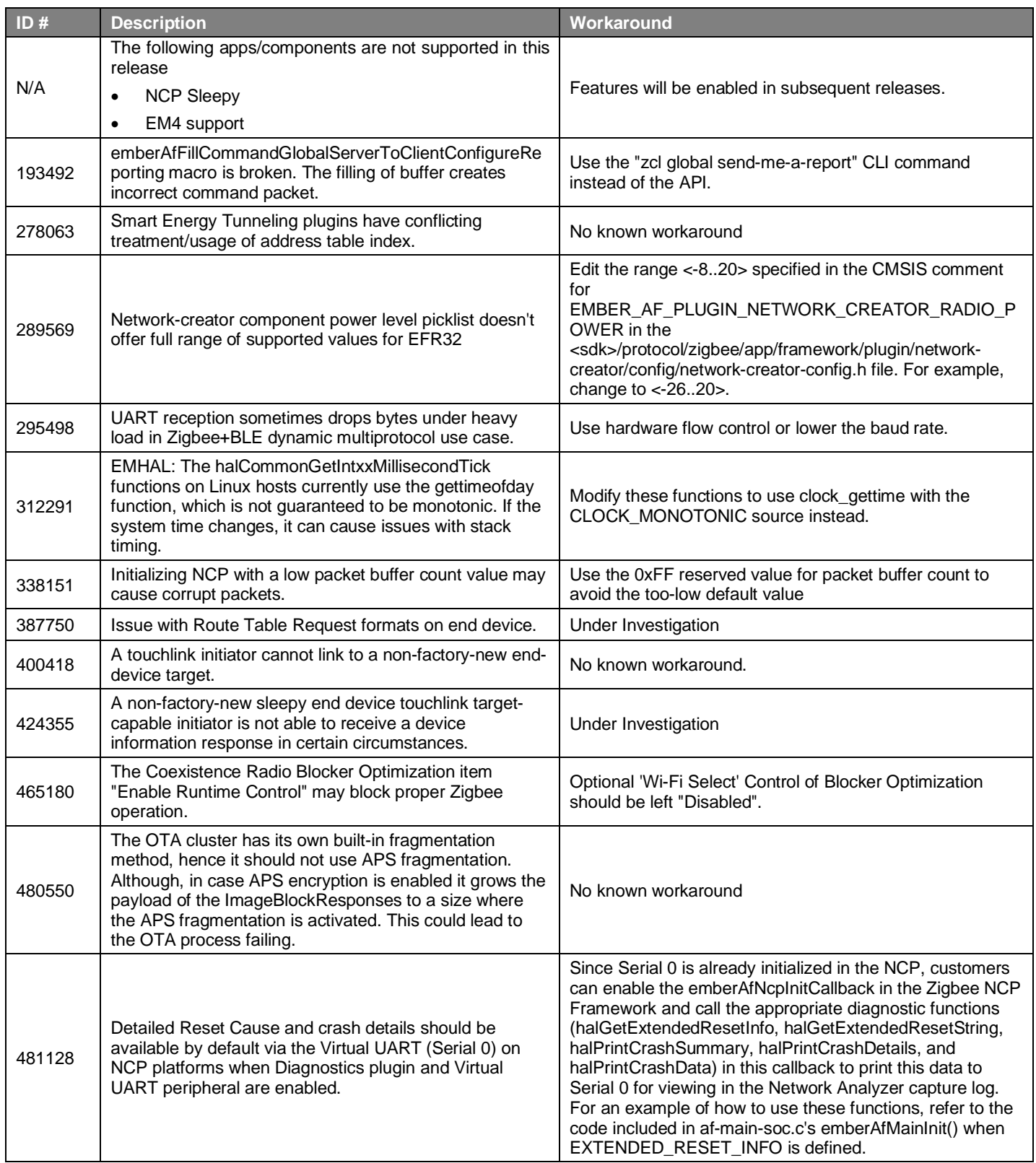

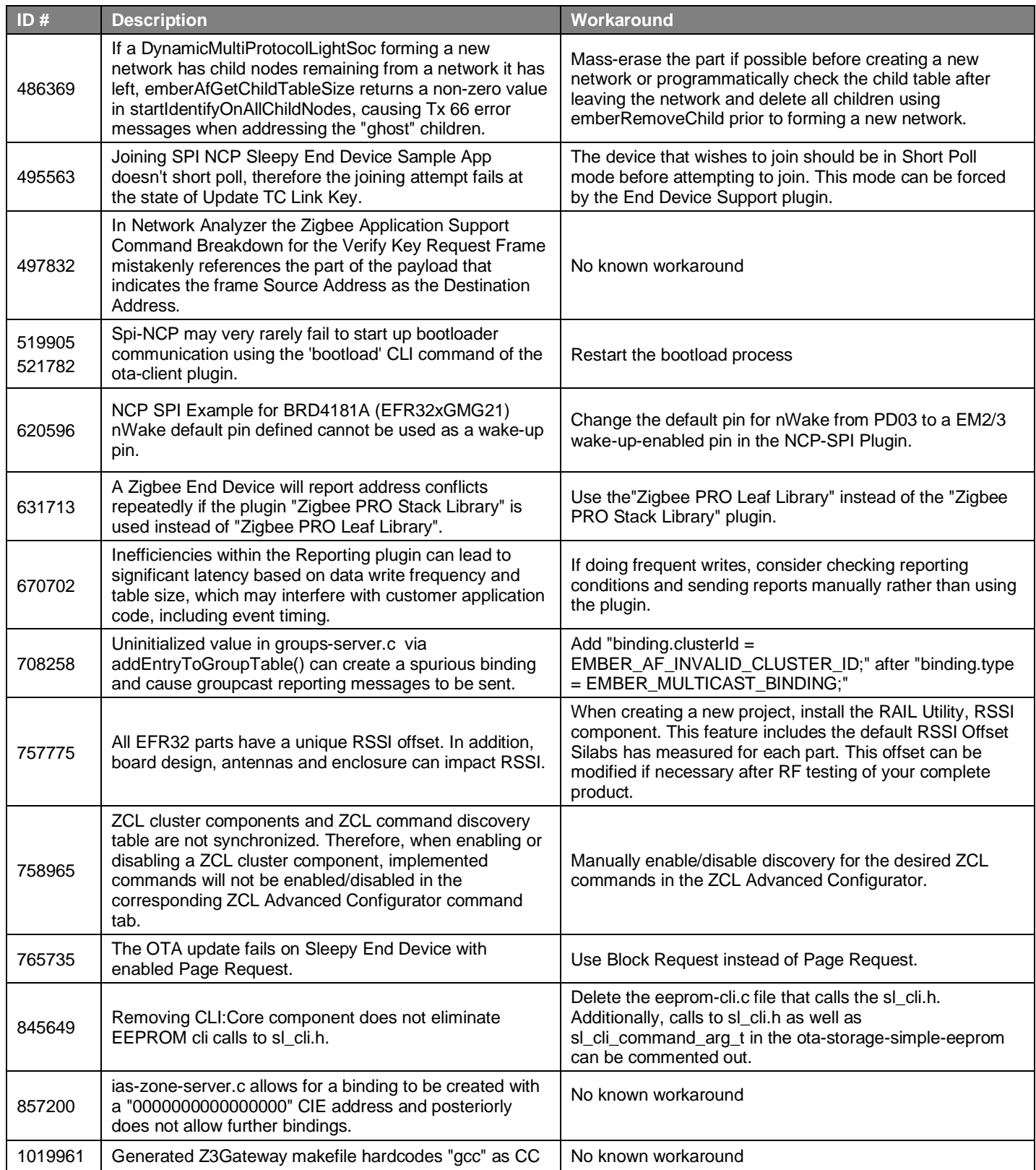

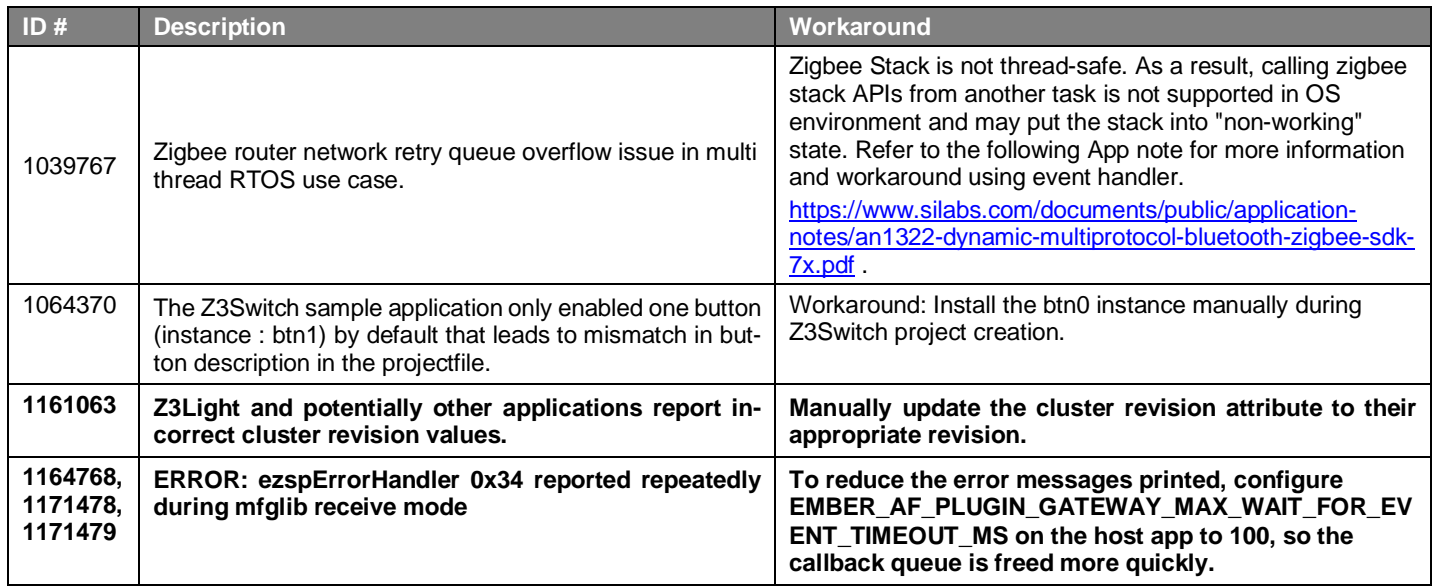

## <span id="page-16-0"></span>**5 Deprecated Items**

## **Deprecated in release 7.3.0.0**

## **Deprecated emberGetKey alongside other legacy key access APIs.**

Use sl\_zb\_sec\_man\_export\_key to get the key itself, or sl\_zb\_sec\_man\_get\_network\_key\_info / sl\_zb\_sec\_man\_get\_aps\_key\_info to obtain the key's metadata.)

## **Deprecated the following legacy APIs regarding the link key table, in favor of using APIs provided by Zigbee Security Manager.**

- \* emberGetKeyTableEntry()
- \* emberSetKeyTableEntry()
- \* emberAddOrUpdateKeyTableEntry()
- \* emberHaveLinkKey()
- \* emberFindKeyTableEntry()

New APIs to use instead:

\* sl\_zb\_sec\_man\_import\_key, sl\_zb\_sec\_man\_import\_link\_key

(These now support adding by EUI64 only, like emberAddOrUpdateKeyTableEntry, if the passed-in index is 0xFF. On SoC, the placed index is returned by import\_key inside the context.)

- \* sl\_zb\_sec\_man\_export\_link\_key\_by\_index
- \* sl\_zb\_sec\_man\_export\_link\_key\_by\_eui

(These are now modified to allow searching for the index without key export if a null pointer is passed in for the key.)

- \* sl\_zb\_sec\_man\_have\_link\_key
- \* sl\_zb\_sec\_man\_get\_aps\_key\_info (if key metadata is requested but not the key data)

## **Deprecated the following legacy APIs for accessing transient keys:**

- \* emberAddTransientLinkKey(EmberEUI64 partnerEUI64, EmberKeyData\*)
- \* emberGetTransientKeyTableEntry(uint8\_t index, EmberTransientKeyData\* transientKeyData)
- \* emberGetTransientLinkKey(const EmberEUI64 eui, EmberTransientKeyData\* transientKeyData)

These will be removed in a future release.

### Call these functions instead:

```
* sl_zb_sec_man_import_transient_key(EmberEUI64, sl_zb_sec_man_key_t*)
* sl_zb_sec_man_export_transient_key_by_eui(EmberEUI64 eui64,
                                                      sl_zb_sec_man_context_t* context,
                                                      sl_zb_sec_man_key_t* plaintext_key,
                                                      sl_zb_sec_man_aps_key_metadata_t* key_data)
* sl_zb_sec_man_export_transient_key_by_index(uint8_t index,
                                                        sl_zb_sec_man_context_t* context,
                                                      sl_zb_sec_man_key_t* plaintext_key,
                                                      sl_zb_sec_man_aps_key_metadata_t* key_data)
```
### **emberAfMsToNextEventExtended has been marked as deprecated.**

Call emberAfMsToNextEvent instead. emberAfMsToNextEventExtended will be removed in a future release.

Since GSDK 4.0.0.0/EmberZNet 7.0.0.0, events are maintained in a next-to-fire order, thus the second argument to emberAfMsToNextEventExtended, which returns the index of the next event to fire, is always implicitly 0.

## <span id="page-17-0"></span>**6 Removed Items**

## **Removed in release 7.3.1.0**

Removed setPacketBufferCount() in af-host.c and redundant check in switch case EZSP\_CONFIG\_PACKET\_BUFFER\_COUNT in the command-handlers.c file.

Removed input argument to internal function memoryAllocation as part of merging the buffer queue size allocation during the ncp initialization and also removed explicit calls to emberAfNcpInitCallback() in sample applications app.c.

## **Removed in release 7.3.0.0**

Removed legacy NCP callback emberAfPluginConcentratorBroadcastSentCallback().

Adjustments were made to APS Ack processing to better accommodate interop situations with other vendor stacks. During this process the uncertifiable feature of attaching data payloads to APS Acks when sending responses was removed.

Removed unused RESERVED\_AVAILABLE\_MEMORY and EXTRA\_MEMORY defines in many Zigbee Sample Application project templates. Note the removal of these legacy defines has no effect on the Sample Applications.

Removed APIs for the legacy event control system.

## <span id="page-18-0"></span>**7 Multiprotocol Gateway and RCP**

## <span id="page-18-1"></span>**7.1 New Items**

## **Added in release 7.3.0.0**

Added a new application z3-light ot-ftd soc that demonstrates Zigbee and OpenThread Concurrent Multiprotocol functionality. It features a router on the Zigbee side and a Full Thread Device (FTD) on the OpenThread side. See the project description or app/framework/scenarios/z3/z3-light\_ot-ftd\_soc/readme.html for details.

First GA-quality release of CPC GPIO Expander module. The Co-Processor Communication (CPC) General Purpose Input/Output (GPIO) Expander is a software component designed to enable a Host device to utilize a Secondary device's GPIOs as if they were its own. With the CPC GPIO Expander, the Host device can seamlessly integrate with the Secondary device and make use of its GPIO capabilities. Se[e https://github.com/SiliconLabs/cpc-gpio-expander/README.md](https://github.com/SiliconLabs/cpc-gpio-expander/README.md) for documentation.

Added antenna diversity and coex EZSP command support to Zigbeed.

Added better assert reporting to Zigbeed.

Added bt\_host\_empty application (option: -B for the run.sh script) to the multiprotocol docker container.

Zigbeed now includes an implementation of emberGetRestoredEui64() which loads the CREATOR\_STACK\_RESTORED\_EUI64 token from the host\_token.nvm file.

<span id="page-18-2"></span>The multiprotocol container now sets the size of syslog to 100 MB by default. Users are able to change the size by modifying the "/etc/logrotate.d/rsyslog" and "/etc/rsyslog.d/50-default.conf" files and restarting the rsyslog service inside the container.

## **7.2 Improvements**

## **Changed in release 7.3.1.0**

Radio url can now take a list of IIDs. This is to control IIDs a host can accept spinel frames from other than its own IID. RCP uses IID zero for the received broadcast packet to deliver a spinel frame to all the connected hosts/endpoints. An example of the new radio\_url is 'spinel+cpc://cpcd\_0?iid=1&iid-list=0'.

CLI commands used by z3-light\_ot-ftd\_soc sample application have been moved from the project into a new component called ot\_up\_cli.

## **Changed in release 7.3.0.0**

Reduced CPC Tx and Rx queue sizes to fit the DMP NCP on the MG13 family.

Configured options on the multiprotocol RCP projects to provide ~3.3k in RAM savings, particularly for the MG1 part. This was accomplished by

- **Reducing** 
	- The number of user CPC endpoints to 0
	- Tx CPC queue size to 15 from 20
	- Rx buffer count to 15
- Disabling OpenThread RTT logs

For further savings, customers can look into reducing the Tx and Rx queue sizes further. Note that the downside to this change would be a reduction in message throughput due to added retries. Also, customers can look into reducing the NVM cache size based on need. As a last resort, customers may also choose to disable CPC security on both the RCP and the host. We do not recommend the last option.

Changed zigbee\_ble\_event\_handler to print scan responses from legacy advertisements in the DMPLight(Sed) app.

The rcp-xxx-802154 apps now by default support 192 µsec turnaround time for non-enhanced acks while still using 256 µsec turnaround time for enhanced acks required by CSL.

## <span id="page-19-0"></span>**7.3 Fixed Issues**

## **Fixed in release 7.3.2.0**

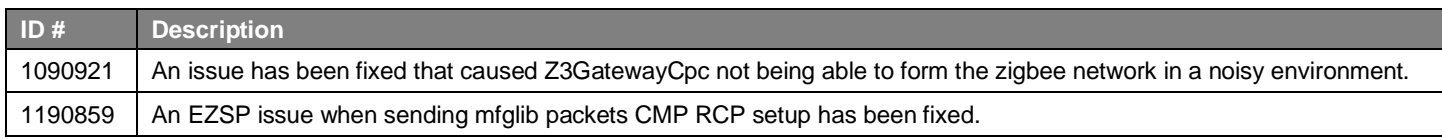

## **Fixed in release 7.3.1.0**

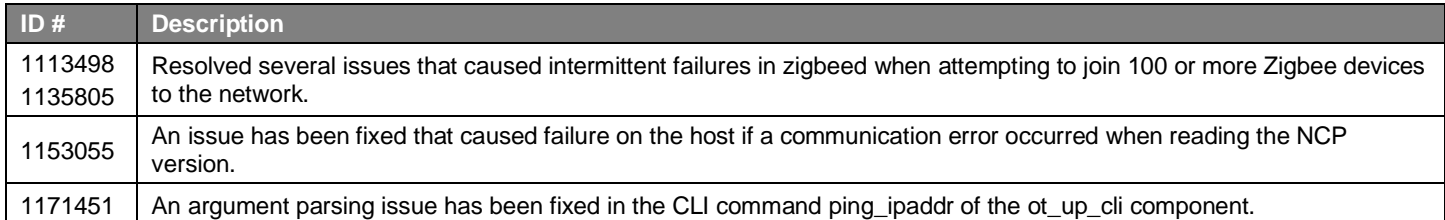

## **Fixed in release 7.3.0.0**

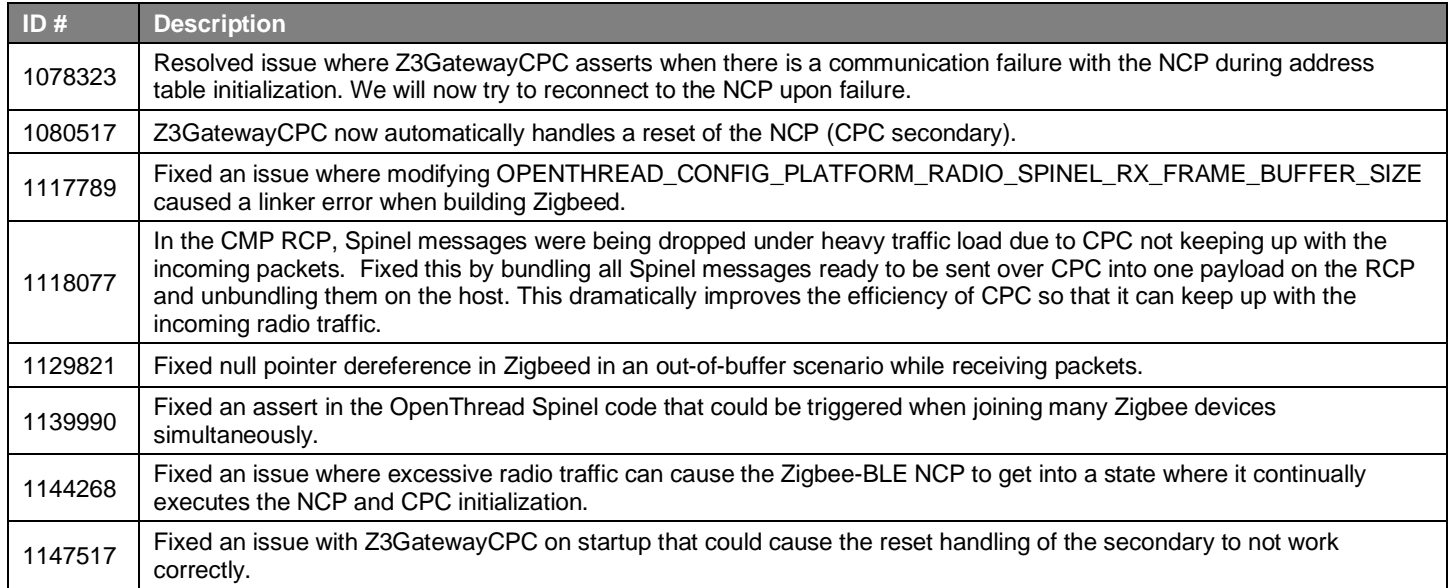

## <span id="page-19-1"></span>**7.4 Known Issues in the Current Release**

Issues in bold were added since the previous release. If you have missed a release, recent release notes are available o[n https://www.si](https://www.silabs.com/developers/gecko-software-development-kit)[labs.com/developers/gecko-software-development-kit.](https://www.silabs.com/developers/gecko-software-development-kit)

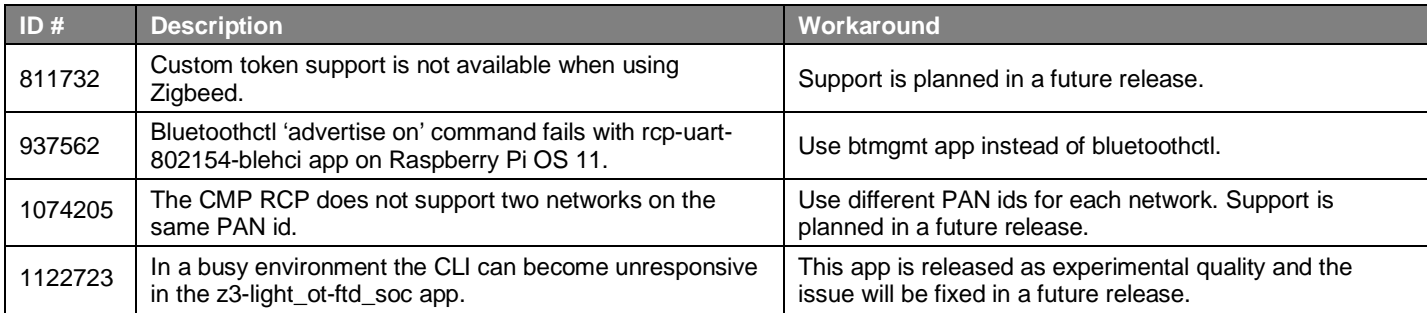

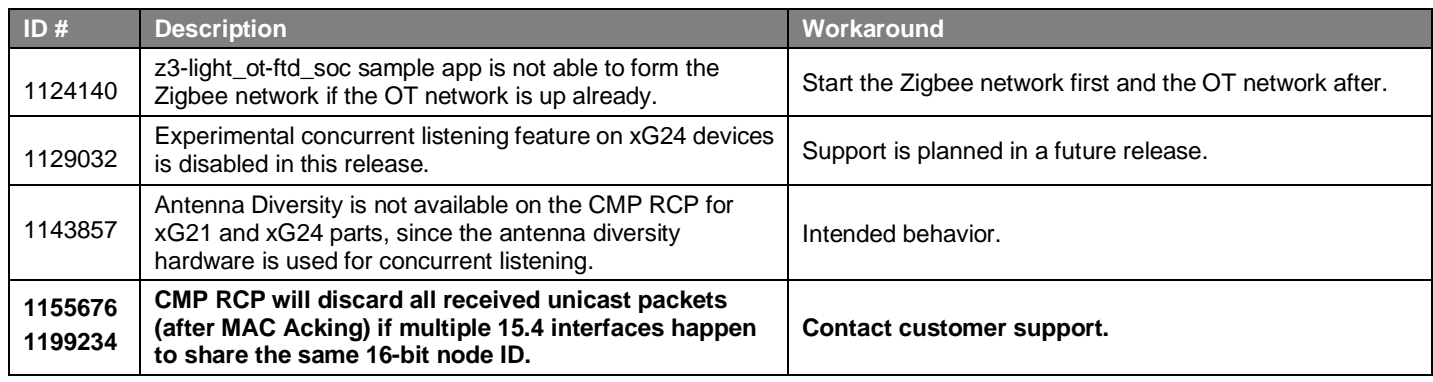

## <span id="page-20-0"></span>**7.5 Deprecated Items**

<span id="page-20-1"></span>None

## **7.6 Removed Items**

None

## <span id="page-21-0"></span>**8 Using This Release**

This release contains the following:

- Zigbee stack
- Zigbee Application Framework
- Zigbee Sample Applications

For more information about Zigbee and the EmberZNet SDK see [UG103.02: Zigbee Fundamentals.](https://www.silabs.com/documents/public/user-guides/ug103-02-fundamentals-zigbee.pdf)

<span id="page-21-1"></span>If you are a first-time user, see *QSG180: Z Zigbee EmberZNet Quick-Start Guide for SDK 7.0 and Higher*, for instructions on configuring your development environment, building and flashing a sample application, and documentation references pointing to next steps.

## **8.1 Installation and Use**

The Zigbee EmberZNet SDK is provided as part of the Gecko SDK (GSDK), the suite of Silicon Labs SDKs. To quickly get started with the GSDK, install **Simplicity Studio 5**, which will set up your development environment and walk you through GSDK installation. Simplicity Studio 5 includes everything needed for IoT product development with Silicon Labs devices, including a resource and project launcher, software configuration tools, full IDE with GNU toolchain, and analysis tools. Installation instructions are provided in the online Simplicity [Studio 5 User's Guide.](https://docs.silabs.com/simplicity-studio-5-users-guide/latest/)

Alternatively, Gecko SDK may be installed manually by downloading or cloning the latest from GitHub. See [https://github.com/Sili](https://github.com/SiliconLabs/gecko_sdk)[conLabs/gecko\\_sdk](https://github.com/SiliconLabs/gecko_sdk) for more information.

Simplicity Studio installs the GSDK by default in:

- (Windows): C:\Users\<NAME>\SimplicityStudio\SDKs\gecko\_sdk
- (MacOS): /Users/<NAME>/SimplicityStudio/SDKs/gecko\_sdk

<span id="page-21-2"></span>Documentation specific to the SDK version is installed with the SDK. Additional information can often be found in the [knowledge base](https://www.silabs.com/community/wireless/zigbee-and-thread/knowledge-base)  [articles \(KBAs\).](https://www.silabs.com/community/wireless/zigbee-and-thread/knowledge-base) API references and other information about this and earlier releases is available o[n https://docs.silabs.com/.](https://docs.silabs.com/)

## **8.2 Security Information**

### **Secure Vault Integration**

For applications that choose to store keys securely using the Secure Key Storage component on Secure Vault-High parts, the following table shows the protected keys and their storage protection characteristics that the Zigbee Security Manager component manages.

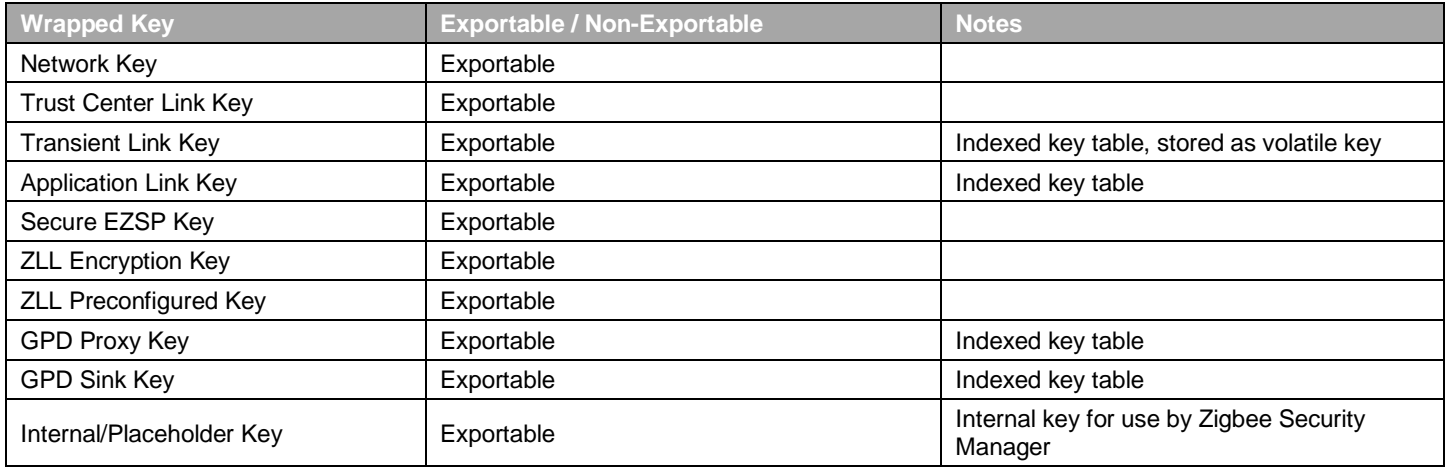

Wrapped keys that are marked as "Non-Exportable" can be used but cannot be viewed or shared at runtime.

Wrapped keys that are marked as "Exportable" can be used or shared at runtime but remain encrypted while stored in flash.

User applications never need to interact with the majority of these keys. Existing APIs to manage Link Key Table keys or Transient Keys are still available to the user application and now route through the Zigbee Security Manager component.

Some of these keys may become non-exportable to the user application in the future. User applications are encouraged to not rely on the exporting of keys unless absolutely necessary.

For more information on Secure Vault Key Management functionality, see [AN1271: Secure Key Storage.](https://www.silabs.com/documents/public/application-notes/an1271-efr32-secure-key-storage.pdf)

#### **Security Advisories**

I

To subscribe to Security Advisories, log in to the Silicon Labs customer portal, then select **Account Home**. Click **HOME** to go to the portal home page and then click the **Manage Notifications** tile. Make sure that 'Software/Security Advisory Notices & Product Change Notices (PCNs)' is checked, and that you are subscribed at minimum for your platform and protocol. Click **Save** to save any changes.

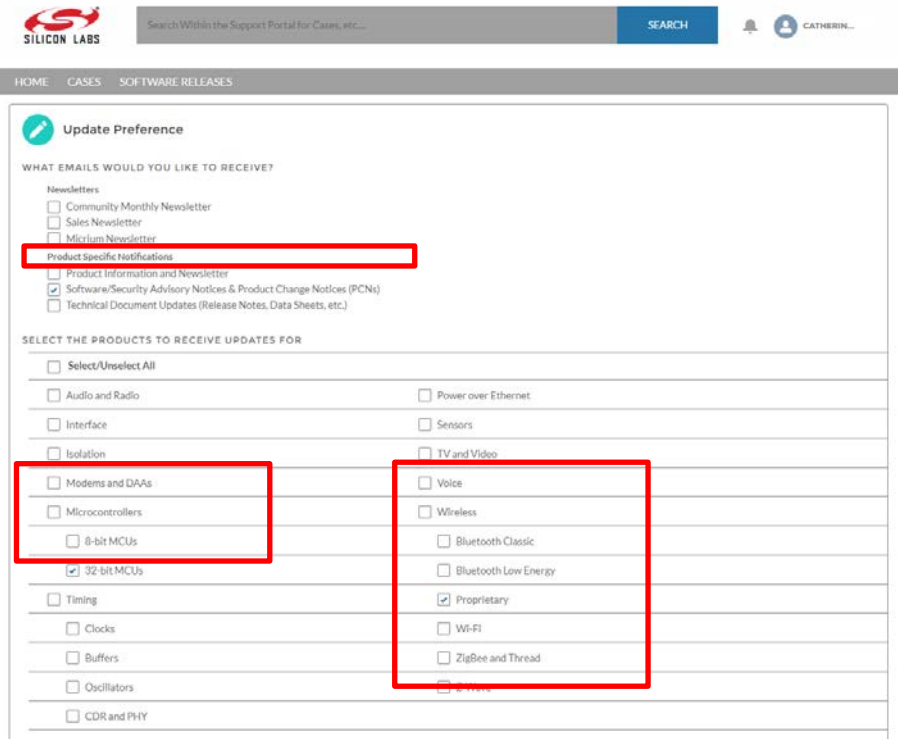

## <span id="page-22-0"></span>**8.3 Support**

Development Kit customers are eligible for training and technical support. Use th[e Silicon Laboratories Zigbee web page](https://www.silabs.com/products/wireless/mesh-networking/zigbee) to obtain information about all Silicon Labs Zigbee products and services, and to sign up for product support.

You can contact Silicon Laboratories support at [http://www.silabs.com/support.](http://www.silabs.com/support)

# **Simplicity Studio**

One-click access to MCU and wireless tools, documentation, software, source code libraries & more. Available for Windows, Mac and Linux!

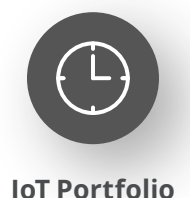

www.silabs.com/IoT

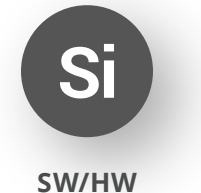

www.silabs.com/simplicity

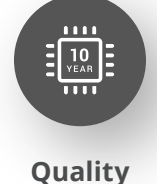

www.silabs.com/quality

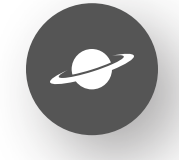

**Support & Community** www.silabs.com/community

#### **Disclaimer**

Silicon Labs intends to provide customers with the latest, accurate, and in-depth documentation of all peripherals and modules available for system and software implementers using or intending to use the Silicon Labs products. Characterization data, available modules and peripherals, memory sizes and memory addresses refer to each specific device, and "Typical" parameters provided can and do vary in different applications. Application examples described herein are for illustrative purposes only. Silicon Labs reserves the right to make changes without further notice to the product information, specifications, and descriptions herein, and does not give warranties as to the accuracy or completeness of the included information. Without prior notification, Silicon Labs may update product firmware during the manufacturing process for security or reliability reasons. Such changes will not alter the specifications or the performance of the product. Silicon Labs shall have no liability for the consequences of use of the information supplied in this document. This document does not imply or expressly grant any license to design or fabricate any integrated circuits. The products are not designed or authorized to be used within any FDA Class III devices, applications for which FDA premarket approval is required or Life Support Systems without the specific written consent of Silicon Labs. A "Life Support System" is any product or system intended to support or sustain life and/or health, which, if it fails, can be reasonably expected to result in significant personal injury or death. Silicon Labs products are not designed or authorized for military applications. Silicon Labs products shall under no circumstances be used in weapons of mass destruction including (but not limited to) nuclear, biological or chemical weapons, or missiles capable of delivering such weapons. Silicon Labs disclaims all express and implied warranties and shall not be responsible or liable for any injuries or damages related to use of a Silicon Labs product in such unauthorized applications. **Note: This content may contain offensive terminology that is now obsolete. Silicon Labs is replacing these terms with inclusive language wherever possible. For more information, visit www.silabs.com/about-us/inclusive-lexicon-project**

#### **Trademark Information**

Silicon Laboratories Inc.®, Silicon Laboratories®, Silicon Labs®, SiLabs® and the Silicon Labs logo®, Bluegiga®, Bluegiga Logo®, EFM®, EFM32®, EFR, Ember®, Energy Micro, Energy Micro logo and combinations thereof, "the world's most energy friendly microcontrollers", Redpine Signals®, WiSeConnect, n-Link, ThreadArch®, EZLink®, EZRadio®, EZRadioPRO®, Gecko®, Gecko OS, Gecko OS Studio, Precision32®, Simplicity Studio®, Telegesis, the Telegesis Logo®, USBXpress®, Zentri, the Zentri logo and Zentri DMS, Z-Wave®, and others are trademarks or registered trademarks of Silicon Labs. ARM, CORTEX, Cortex-M3 and THUMB are trademarks or registered trademarks of ARM Holdings. Keil is a registered trademark of ARM Limited. Wi-Fi is a registered trademark of the Wi-Fi Alliance. All other products or brand names mentioned herein are trademarks of their respective holders.

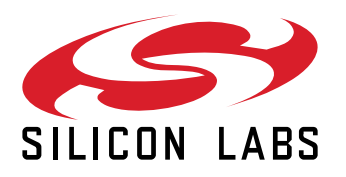

**Silicon Laboratories Inc. 400 West Cesar Chavez Austin, TX 78701 USA**

## **www.silabs.com**